| Monitor    | Mouse                |
|------------|----------------------|
|            |                      |
| Printer    | Keyboard             |
|            |                      |
| Speakers   | Digital camera       |
| Tedes      | Cauon<br>BS<br>BS    |
| Headphones | Ordering Touchscreen |
|            |                      |

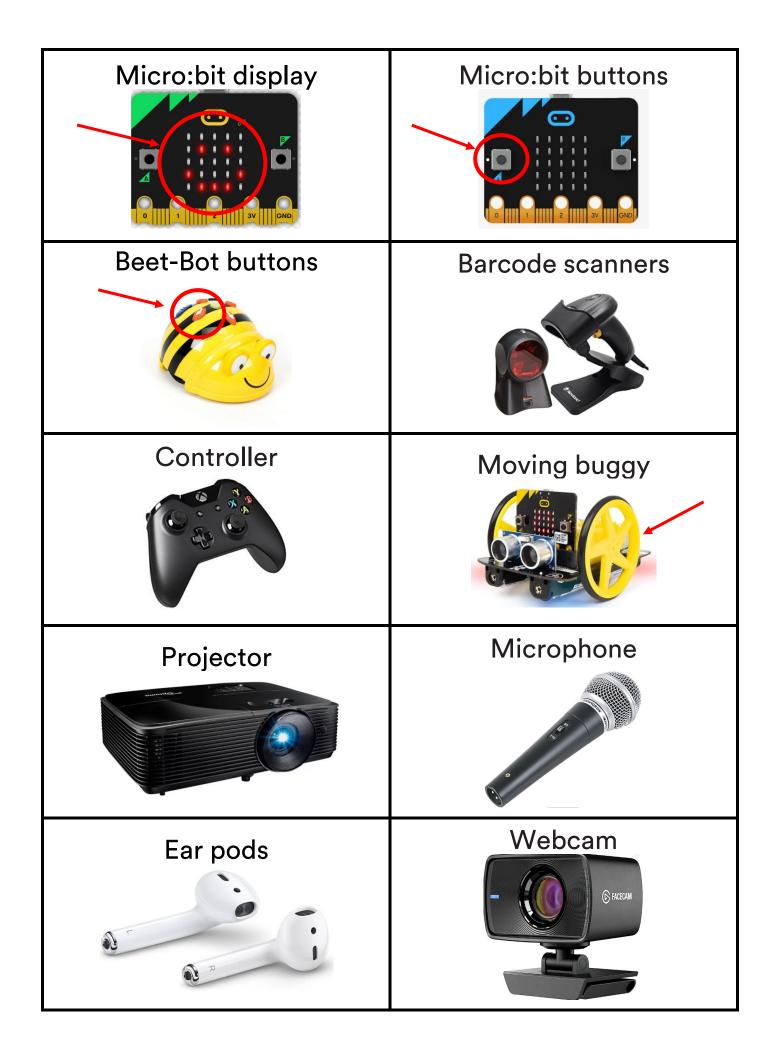

| Tablet display  | Cloud     |
|-----------------|-----------|
| Hard disk drive | USB stick |
| DVD drive       | SD cards  |
|                 |           |

What storage - scenario activity

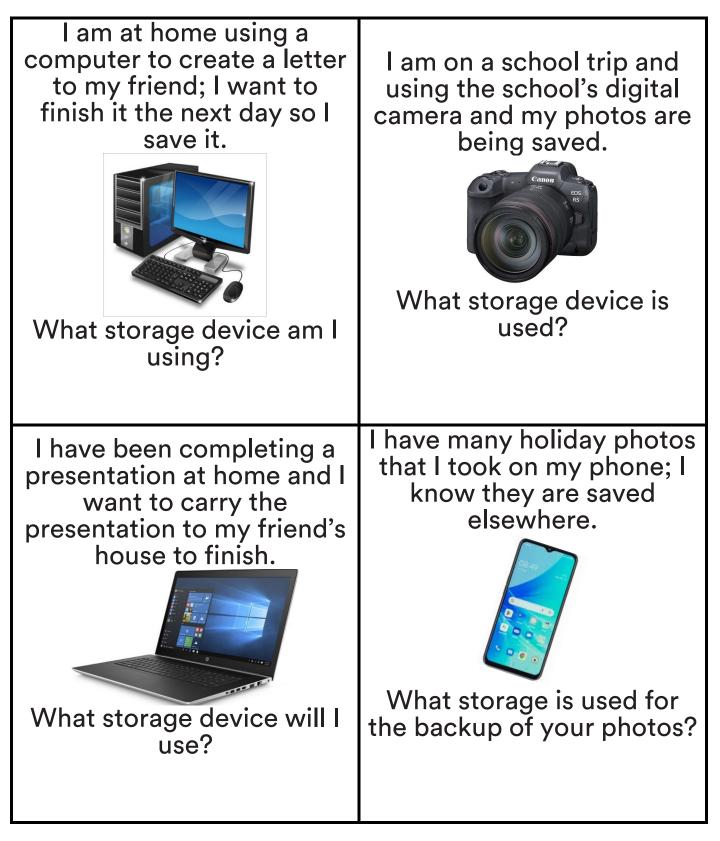

| Inputs | Storage | Outputs |
|--------|---------|---------|
|        |         |         |
|        |         |         |
|        |         |         |
|        |         |         |
|        |         |         |
|        |         |         |
|        |         |         |
|        |         |         |
|        |         |         |
|        |         |         |
|        |         |         |
|        |         |         |
|        |         |         |
|        |         |         |
|        |         |         |
|        |         |         |

| What inputs would you need? |                 | What outputs would you need? |
|-----------------------------|-----------------|------------------------------|
|                             | Karaoke machine |                              |
|                             |                 |                              |
|                             |                 |                              |

| What inputs would you need? |                       | What outputs would you need? |
|-----------------------------|-----------------------|------------------------------|
|                             |                       |                              |
|                             | Till at a supermarket |                              |
|                             | <image/>              |                              |

| What inputs would you need? |              | What outputs would you need? |
|-----------------------------|--------------|------------------------------|
|                             |              |                              |
|                             |              |                              |
|                             | Game console |                              |
|                             | Game console |                              |
|                             |              |                              |
|                             |              |                              |
|                             |              |                              |
|                             |              |                              |
|                             |              |                              |

| What inputs would you need? |                                   | What outputs would you need? |
|-----------------------------|-----------------------------------|------------------------------|
| need?                       | <section-header></section-header> | need?                        |
|                             |                                   |                              |

| What inputs would you need? |                 | What outputs would you need? |
|-----------------------------|-----------------|------------------------------|
|                             | Vending machine |                              |
|                             |                 |                              |

| What inputs would you need? |                                                                    | What outputs would you need? |
|-----------------------------|--------------------------------------------------------------------|------------------------------|
| need :                      | <section-header><section-header></section-header></section-header> | need?                        |

### Storing data – Introduction.

Computers store information in their memory. A computer's memory is made up of special switches. To store information in the memory, computers turn these switches on or off.

When a switch is turned on it represents the binary value of 1 and when it is turned off it represents the binary value of 0.

The data stored in one switch is known as a bit.

Storage size - Complete the pyramid

What is the smallest unit of storage in the list?

What is the largest unit of storage in the list?

Can you complete the pyramid?

| Gigabyte | Kilobyte | Megabyte |
|----------|----------|----------|
| Bit      | Terabyte | Byte     |

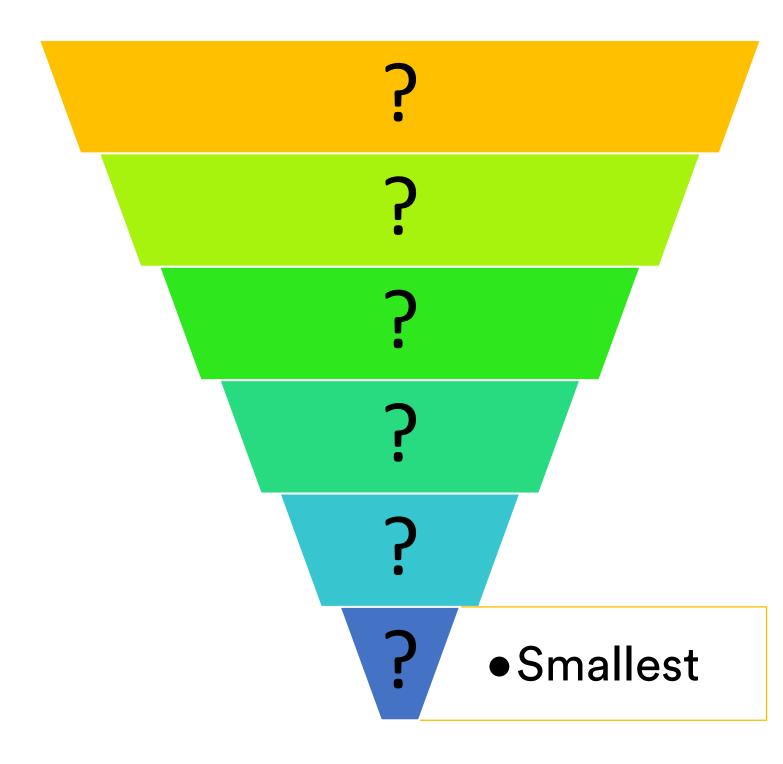

| 1,000 gigabytes |
|-----------------|
| 1 or 0          |
| 1,000 kilobytes |
| 1,000 megabytes |
| 1,000 bytes     |
| 8 bits          |

| Megabyte |  |
|----------|--|
| Terabyte |  |
| Kilobyte |  |
| Bit      |  |
| Gigabyte |  |
| Byte     |  |

| Bit      | 1 or 0          |  |
|----------|-----------------|--|
| Byte     | 8 bits          |  |
| Kilobyte | 1,000 bytes     |  |
| Megabyte | 1,000 kilobytes |  |
| Gigabyte | 1,000 megabytes |  |
| Terabyte | 1,000 gigabytes |  |

## Storage – Binary activity

A computer's memory is where it stores the information that we can use.

The information is stored in the form of 1s and 0s. This is called binary.

## What is binary?

Binary is a system for representing numbers that uses the digits 0 and 1.

It is a base two system because it only uses two digits.

The number system that we use every day, is known as a base 10 system.

It uses ten digits (0,1, 2, 3, 4, 5, 6, 7, 8, 9).

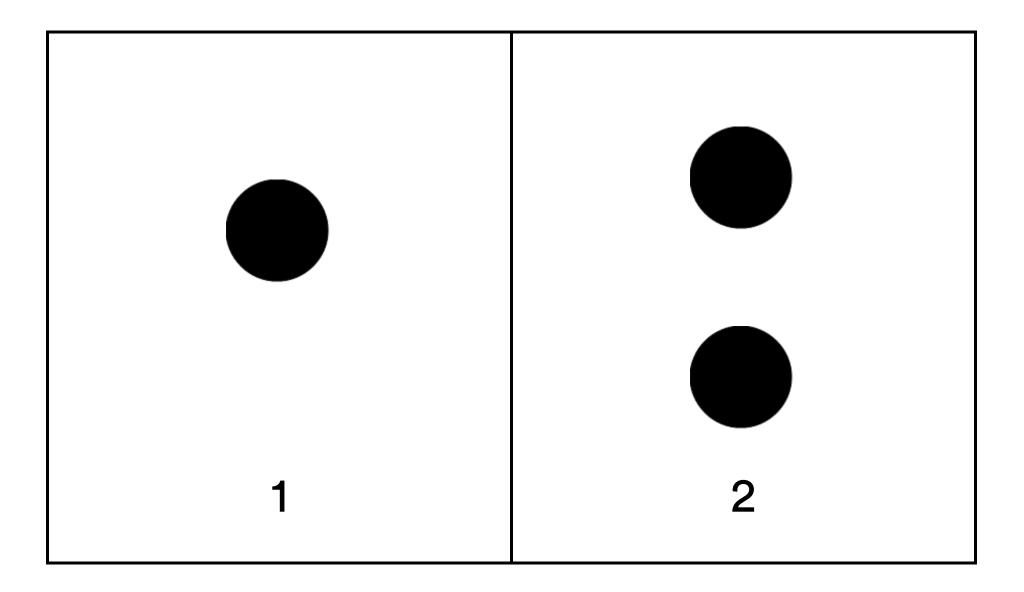

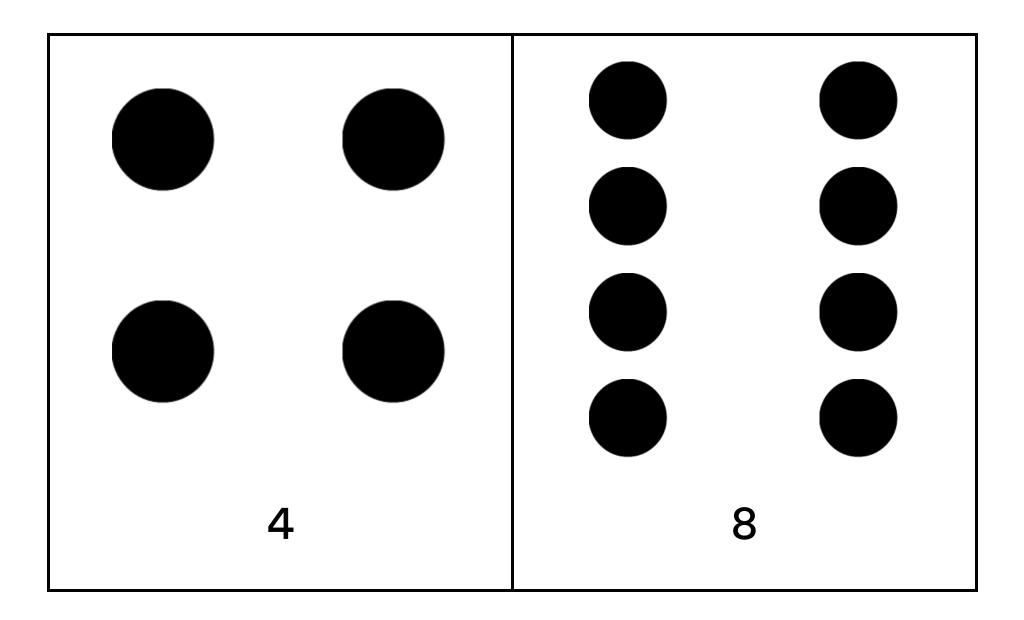

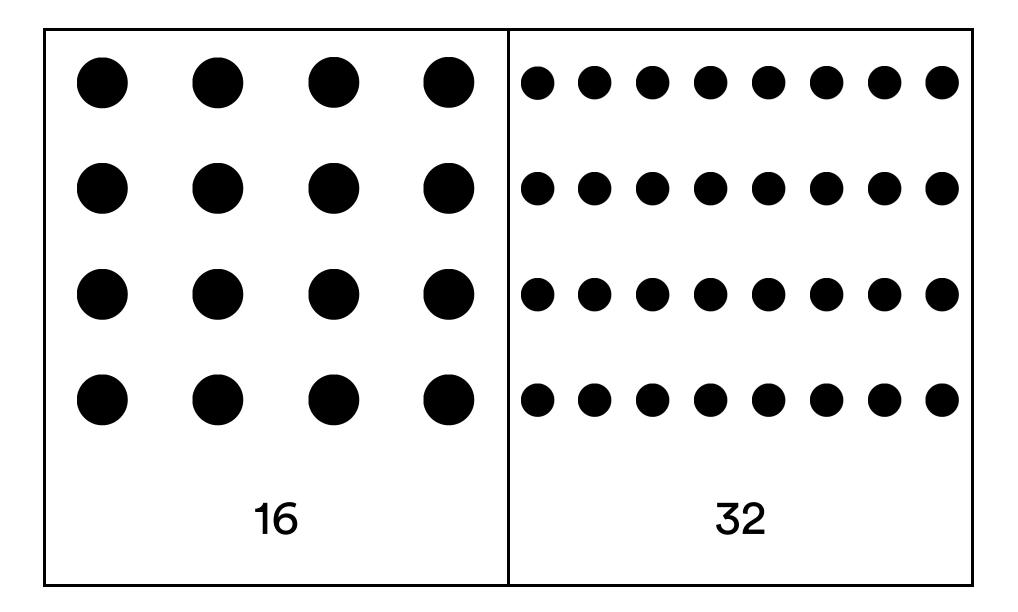

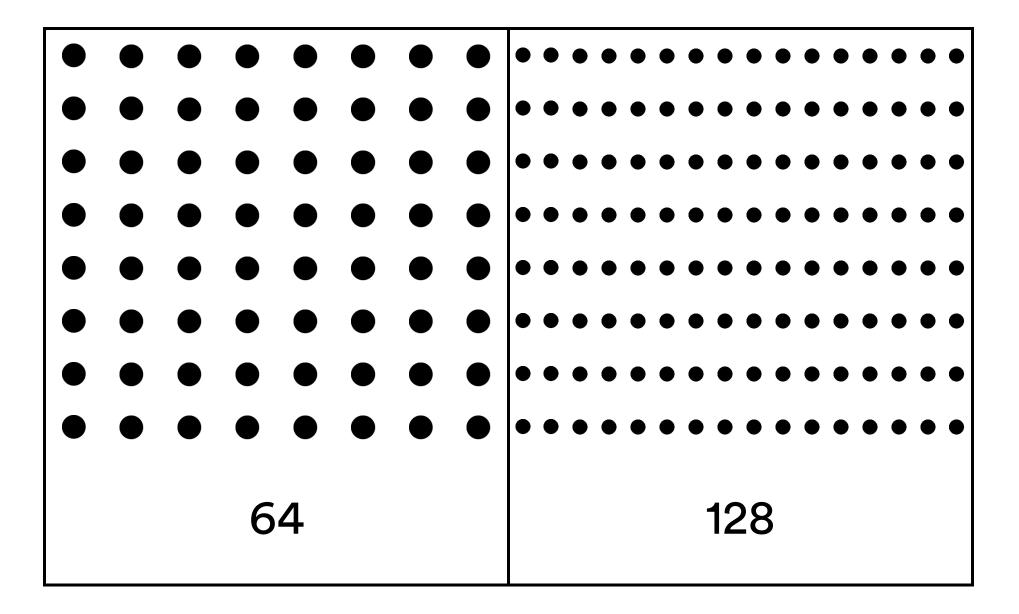

| ••••••••••••••••••••••       |
|------------------------------|
| ••••••••                     |
| ••••••••••••                 |
| ••••••••••••                 |
| •••••••                      |
| ••••••••••••••••••••••••     |
| •••••••••••••••••••••••••••• |
| •••••••••••••••••••••••••••• |
| 256                          |

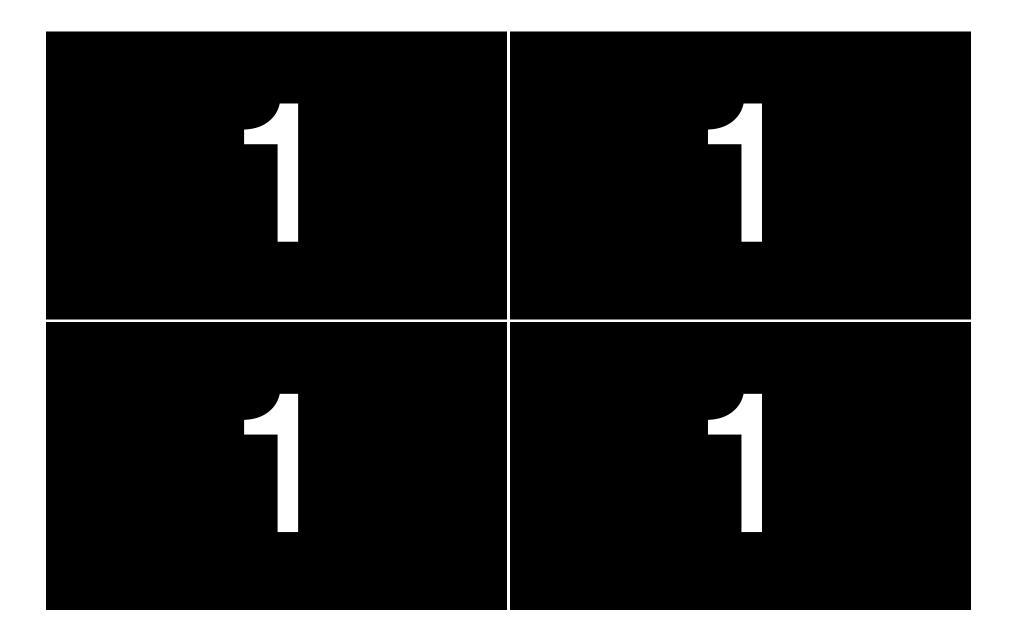

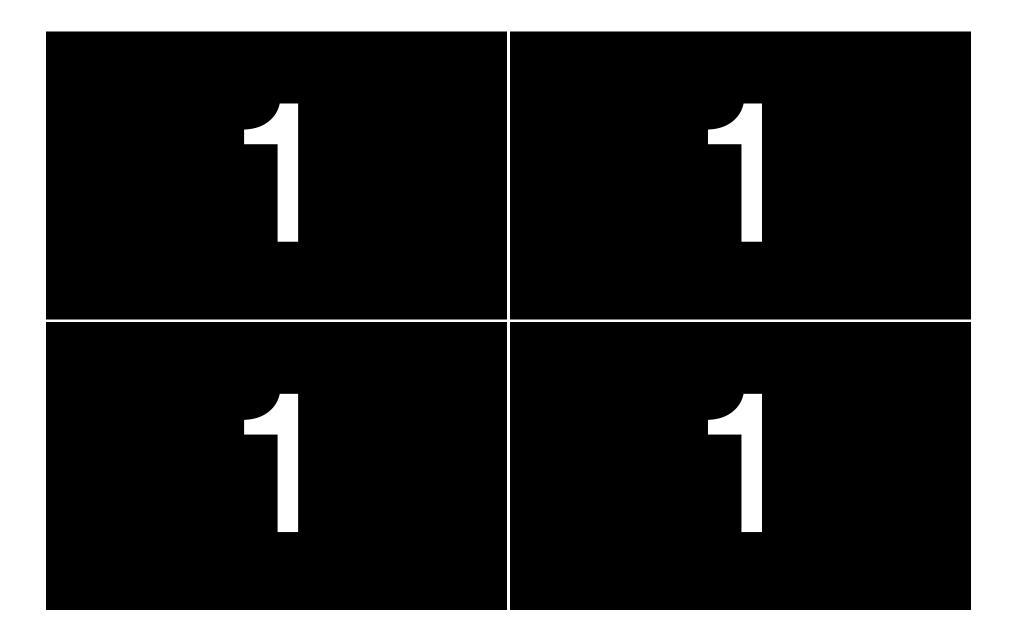

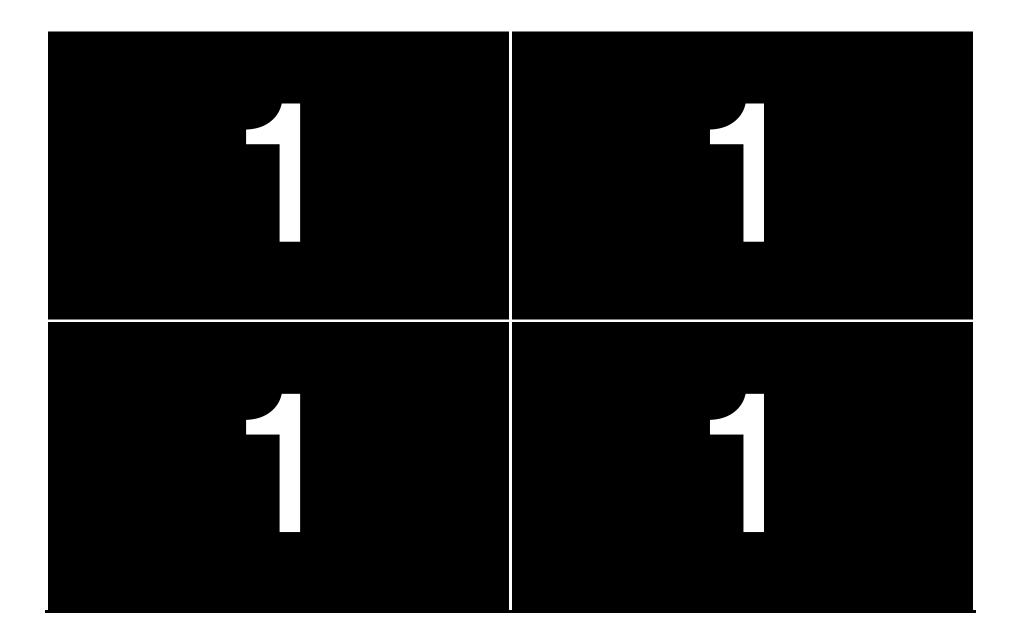

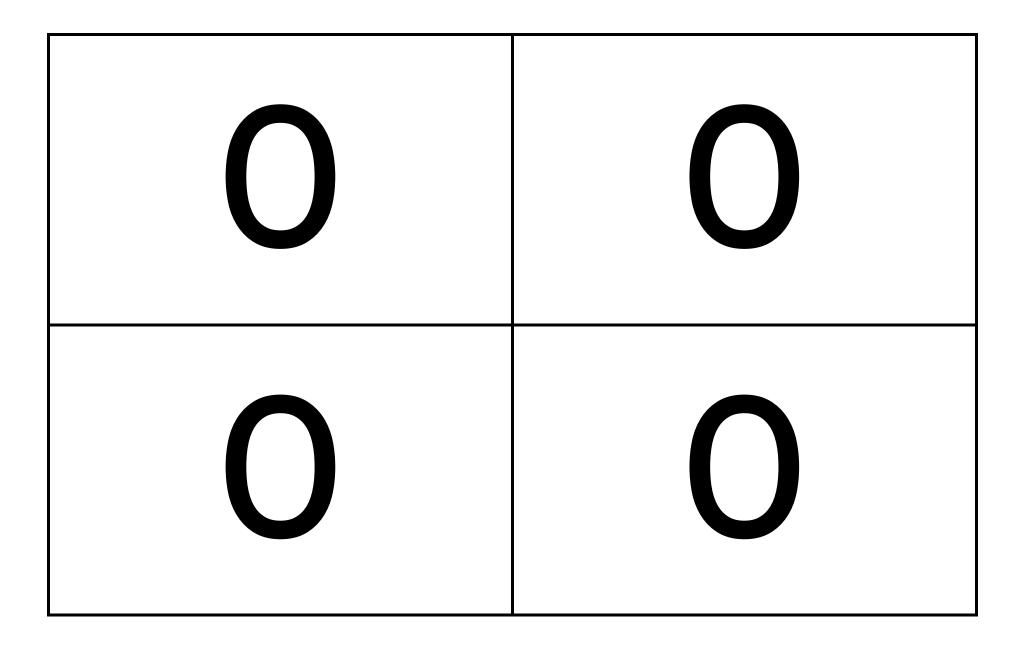

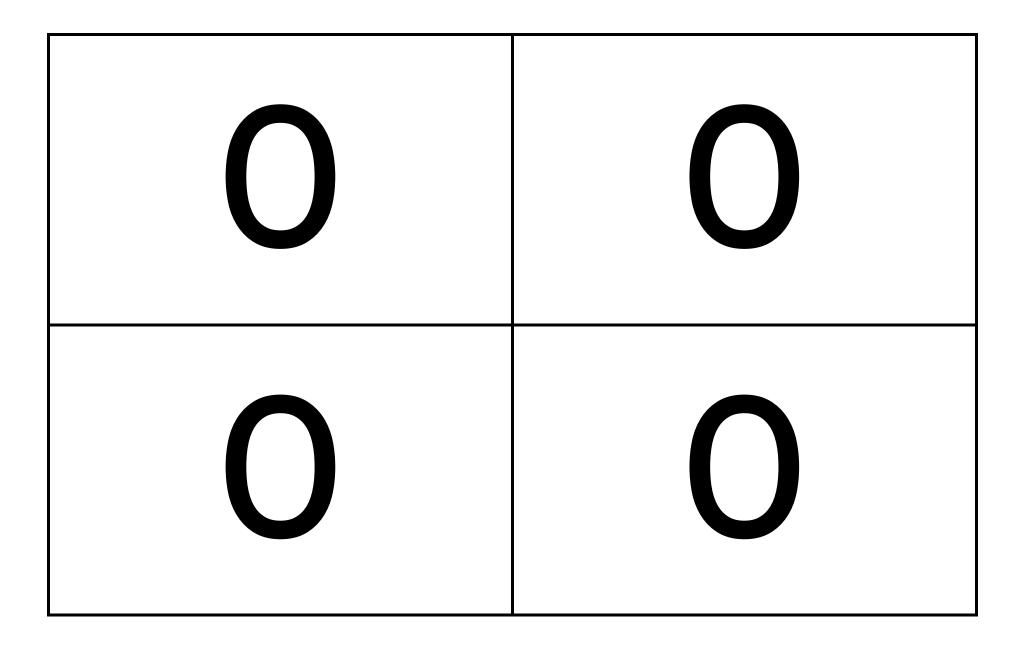

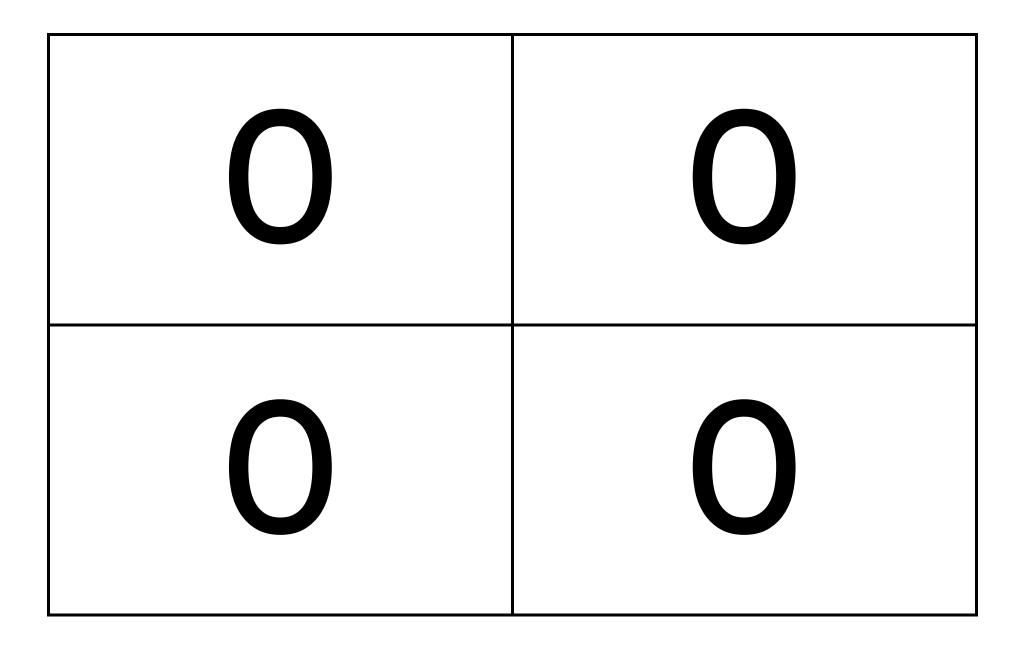

| 4 | 2 | 1 |
|---|---|---|
|   |   |   |
|   |   |   |

|     |    | ••••• |    |   | ••• | • |   |
|-----|----|-------|----|---|-----|---|---|
| 128 | 64 | 32    | 16 | 8 | 4   | 2 | 1 |
|     |    |       |    |   |     |   |   |

#### **Computer Storage**

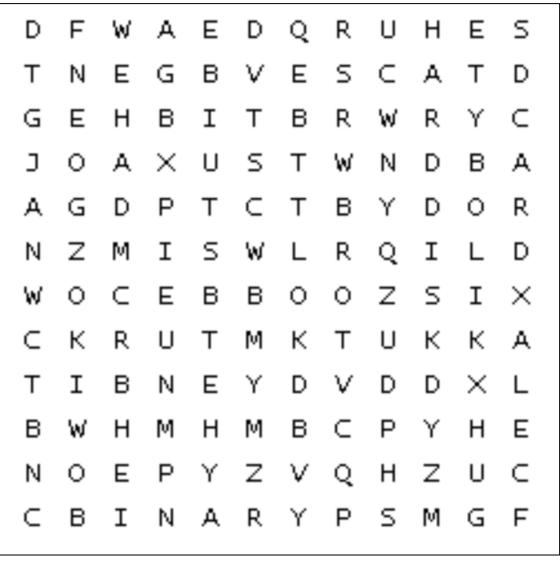

#### Word search

| binary   | bit      | byte   |
|----------|----------|--------|
| cloud    | computer | DVD    |
| harddisk | kilobyte | memory |
| SDcard   | USBstick |        |

### Find the word in the puzzle.

Words can go in any direction.

Words can share letters as they cross over each other.

### Word search ANSWERS

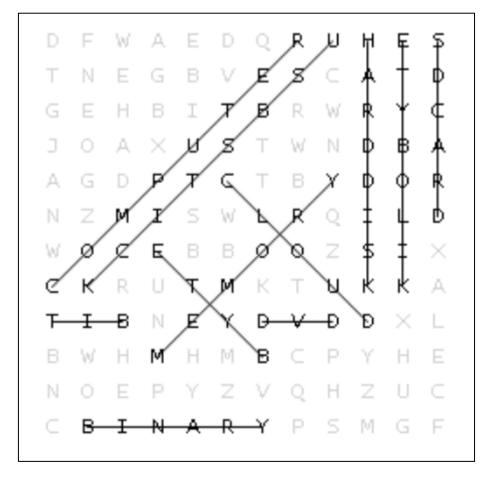

## Computer Storage

#### Anagrams

These words have been mixed up. Can you unscramble?

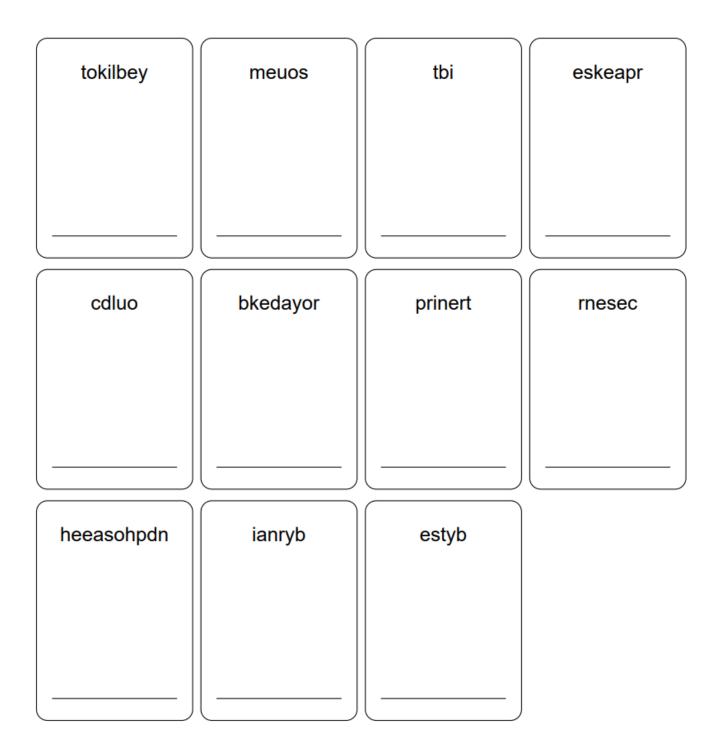

## Anagrams ANSWERS

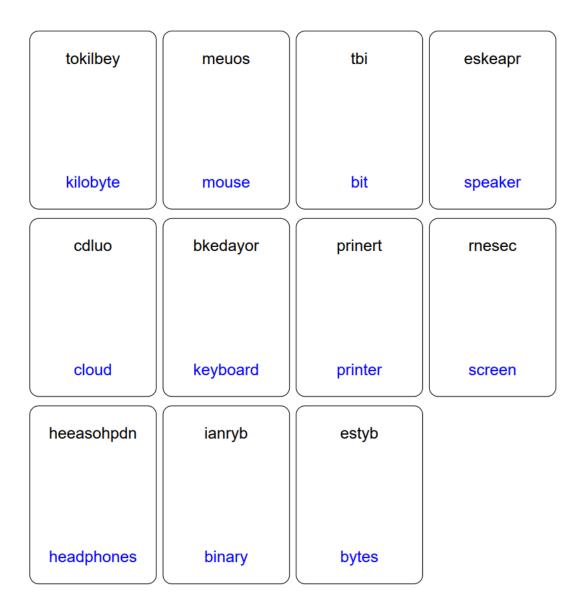

#### **Computer Storage**

#### Puzzle – Rebuild the sentence

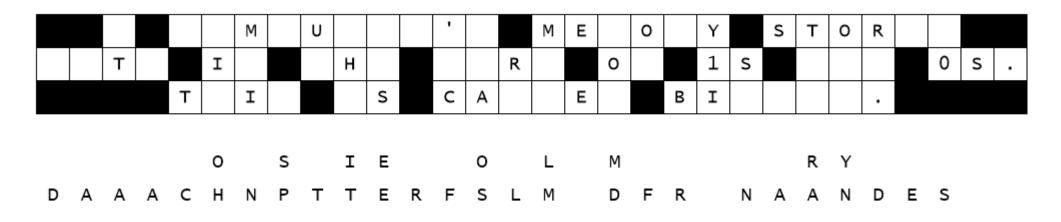

### Try to rebuild the message.

The letters from each cell are below the puzzle. Try to rebuild the original message by choosing the letters for each cell.

#### ANSWER

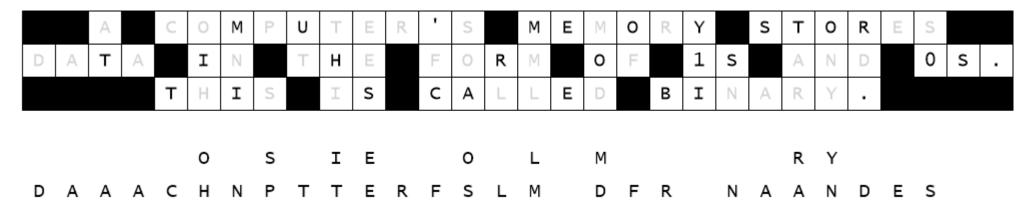

# Security Padlocks

Convert the following binary numbers to open the padlocks.

| Padlock                                                                                                    | Binary number                                           | Padlock number |
|----------------------------------------------------------------------------------------------------|---------------------------------------------------------|----------------|
| IO 11 2<br>II 23<br>I2 3 4<br>I3 4 5                                                                                                    | First two numbers<br>10101<br>Last two numbers<br>01111 |                |
| IOIII 2<br>III 2<br>III 2<br>III 2<br>II<br>III 3<br>I<br>III 3<br>I<br>III 3<br>I<br>I<br>III 3<br>I<br>I<br>III 3<br>I<br>I<br>I<br>I | First two numbers<br>11001<br>Last two numbers<br>01110 |                |

# Security Padlocks

| IO II 2<br>III 23<br>I2 I3 4<br>I3 I4 5 | First two numbers<br>11110<br>Last two numbers<br>10010                       |  |
|-----------------------------------------|-------------------------------------------------------------------------------|--|
| IOII2<br>II23<br>I234<br>I345           | First two numbers<br>01011<br>Third number<br>01001<br>Fourth number<br>00111 |  |

# Security Padlocks

### ANSWERS

| Padlock | Binary number                                                                 | Padlock number             |
|---------|-------------------------------------------------------------------------------|----------------------------|
|         | First two numbers<br>10101<br>Last two numbers<br>01111                       | Answer<br>2<br>1<br>1<br>5 |
|         | First two numbers<br>11001<br>Last two numbers<br>01110                       | Answer<br>2<br>5<br>1<br>4 |
|         | First two numbers<br>11110<br>Last two numbers<br>10010                       | Answer<br>3<br>0<br>1<br>8 |
|         | First two numbers<br>01011<br>Third number<br>01001<br>Fourth number<br>00111 | Answer<br>1<br>1<br>9<br>7 |

# Password Bingo

Write/arrange 9 of these statements randomly in the blank boxes of your Bingo board.

| Use passwords to<br>protect your data.<br>☑                    | 12345678<br>🗵                                           | 862FKP£ab!<br>☑                                            |
|----------------------------------------------------------------|---------------------------------------------------------|------------------------------------------------------------|
| Not easily guessed.<br>☑                                       | applepear23<br>🗵                                        | Change it regularly.<br>☑                                  |
| Do not write it down.<br>☑                                     | Do not tell anyone<br>☑                                 | Have different<br>passwords for<br>different devices.<br>☑ |
| sarahbloggs2<br>🗵                                              | Does not contain<br>personal information<br>like name ₪ | Does not contain<br>memorable keyboard<br>strokes.<br>☑    |
| Combines numbers,<br>lowercase, uppercase<br>and symbols.<br>☑ | Should be a10 or<br>more characters long.<br>☑          | 12QWERTYUIP{<br>⊠                                          |

The teacher will call out the statements randomly one by one slowly, and you will need to 'mark' them on your Bingo board using a counter.

Shout BINGO when you get three in a horizontal row.

# Bingo board